# **PERIODO DE OSCILACIÓN DE UN PÉNDULO**

### **DETERMINACIÓN DE LA ACELERACIÓN DE LA GRAVEDAD (g)**

#### **OBJETIVO:**

 Comprobar la validez de la relación que liga el período T de un péndulo simple con su longitud *1* (ver Fig. 1). A partir de ello, determinar el valor de la aceleración de la gravedad "g".

**FUNDAMENTO TEORICO** 

 Si consideramos amplitudes pequeñas, el período de oscilación T de un péndulo simple está relacionado con su longitud 1 según la expresión:

$$
T = 2\pi \sqrt{\frac{1}{g}} \tag{1}
$$

 Supongamos que se varía la longitud *1* a partir de cierto valor inicial *10*. Cada valor de *1* diferirá del inicial *10* en cierta cantidad *x*:

$$
I = I_0 + x \tag{2}
$$

Haciendo uso de (2), (1) puede escribirse como:

$$
T^2 = (4\pi^2 / g) x + (4\pi^2 / g) I_0
$$
 (3)

#### **ESTUDIO EXPERIMENTAL**

La relación (3), cuya validez queremos comprobar, es de la forma lineal:

$$
T^2 = m \cdot x + b \tag{4}
$$

con pendiente *m* y ordenada en el origen *b*

$$
m = 4\pi^2/g \t\t b = (4\pi^2/g) l_0 \t\t(5)
$$

Nuestro estudio de esta relación seguirá las siguientes etapas:

1) Partiendo de una longitud inicial l*0* (desconocida) se variará la longitud del péndulo en cierta cantidad *x*. Para cada valor de x se medirá el período T de oscilación del péndulo.

2) Se comprobará si los resultados obtenidos (x,  $T^2$ ) se ajustan a una relación lineal de la forma dada en (4), calculándose los valores de *m* y *b* que hacen óptimo el ajuste.

3) Se comprobará si los valores encontrados para *m* y *b* corresponden a lo previsible (5) teóricamente.

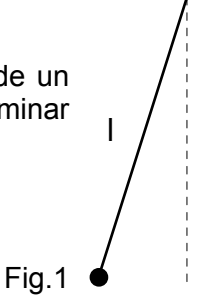

# REALIZACIÓN PRÁCTICA

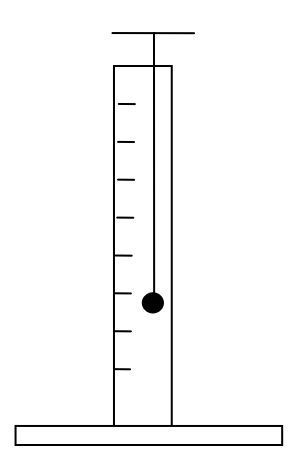

1) Para controlar la variación de longitud del péndulo se utilizará un soporte vertical con marcas (Fig. 2). Las marcas están separadas unas de otras por una distancia de 20 cms. Inicialmente, el extremo inferior del péndulo se hará coincidir con una marca que tomaremos como origen. En esa situación el péndulo poseerá una cierta longitud 1<sub>0</sub>. Las restantes longitudes se obtendrán llevando el extremo inferior del péndulo a las otras marcas; la variación x de la longitud dependerá del número de intervalos de 20 cms. que separen la longitud considerada de la de partida *10.* Se considerarán 10 valores de x, uno por cada marca.

 Para cada valor de x se medirá el tiempo *t* que el péndulo invierte en hacer 10 oscilaciónes completas (*T = t*/10 ). Anótese los resultados obtenidos en la tabla adjunta.

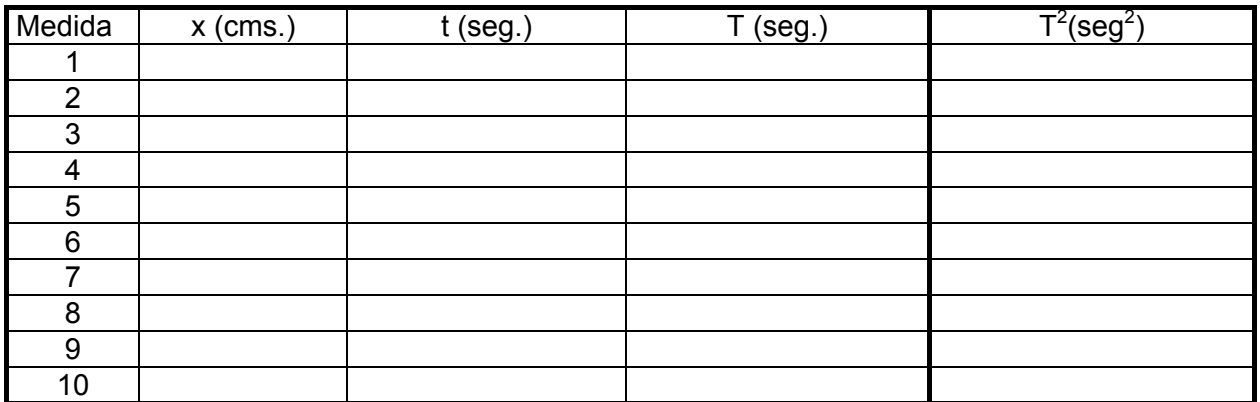

2) Los valores encontrados experimentalmente se ajustarán, mediante el método de mínimos cuadrados programada en el ordenador, a una expresión de la forma dada en (4). En la pantalla aparecerán los parámetros obtenidos en el ajuste y la representación gráfica de la recta correspondiente a esos valores de *m* y *b* junto con los datos experimentales.

**Realice el ajuste** y copie a la izquierda los resultados del ordenador y a la derecha bien expresados.

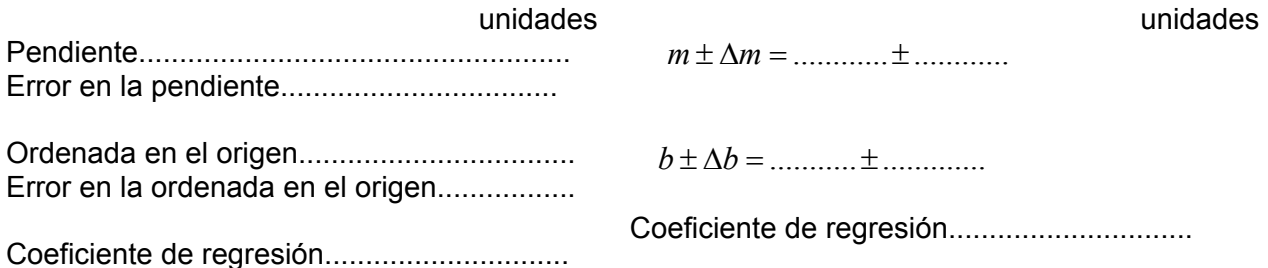

**Represente gráficamente** en **papel milimetrado** la recta ajustada junto con los datos experimentales. (Para dibujar la recta, calcule 2 puntos teóricos partiendo de los datos de *pendiente* y *ordenada en el origen*).

3) La constante *m* permite calcular el valor de la aceleración de la gravedad "g". Según (5):

$$
g = 4\pi^2/m
$$

Igualmente, el cociente entre *b* y *m* proporciona la longitud l<sub>0</sub>.

 $I_0 = b/m$ 

El ordenador realiza ambos cálculos y muestra en pantalla el resultado con su margen de error. Tómese nota de ello.

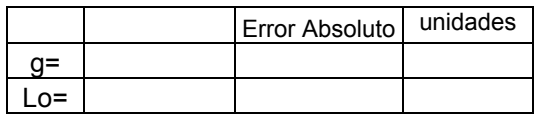

### **Expréselos correctamente**

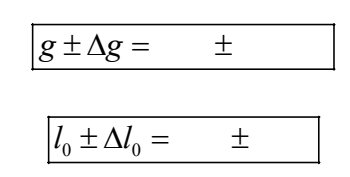

Finalmente, hágase una valoración crítica de la experiencia.